## **1.1 EUT Photos – External (Host)**

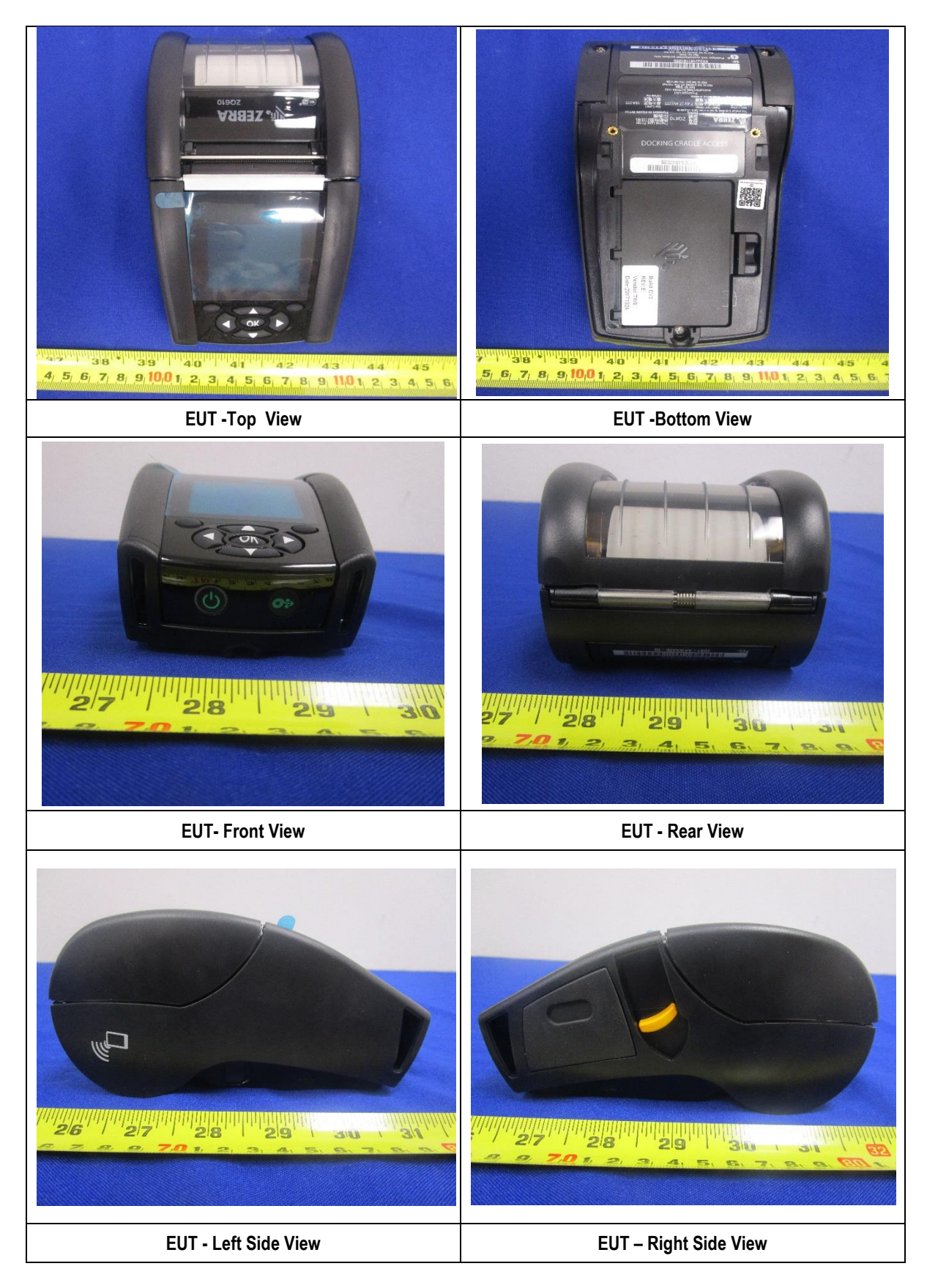